## **Overview on a human-centric interactive ML process for teaching ML in K-12**

**C. Gresse von Wangenheim**

**A.von Wangenheim**

**Working Paper** WP\_GQS\_01\_2021\_v10 **Status** final **Publication** Public **Public 2001** 

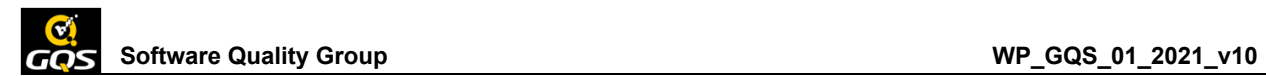

*Copyright ©2021 GQS – Grupo de Qualidade de Software/INCoD/UFSC*

Software Quality Group - GQS National Institute for Research and Technology on Digital Convergence - INCOD Department of Informatics and Statistics - INE Federal University of Santa Catarina - UFSC 88049-200 Florianópolis - SC Brazil

Teaching the development of adoptable and usable ML systems for human needs while keeping the user at the center of the entire development cycle is typically aimed at Human-centered Machine Learning (HCML) (Gillies et al. 2016)(Fails & Olsen, 2003). While on the other hand, the application of Interactive Machine Learning (IML) describes an interaction paradigm in which a humans are engaged in a tight interaction loop of iteratively modifying data and/or models, parameters in order to improve model performance (Amershi et al., 2014)(Ramos et al., 2020)(Dudley and Kristensson, 2018). Employing interactive machine learning has demonstrated several benefits as by training supervised learning algorithms using a high-level interface, users (even those without programming or ML expertise) can quickly build and refine ML systems. It also allows users to freely change the behaviour of the system in an exploratory manner. Building a ML application in a human-centric and interactive manner is an iterative process that requires students to execute a sequence of steps as for example presented in Table 1 (Amazon 2019; Amershi et al. 2019; Mathewson 2019; Watanabe et al. 2019, Fiebrink and Gillies, 2018).

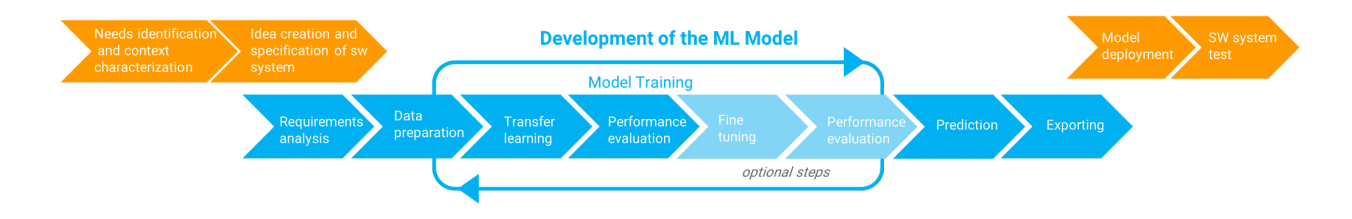

Figure 1. Overview on the human centric iterative ML process

In order to assure the development of useful intelligent solutions, this also incorporates elements of Design Thinking especially when teaching the development of ML models on the create stage as part of the use - modify-create cycle.

Table 1. Description of a human-centric ML development process

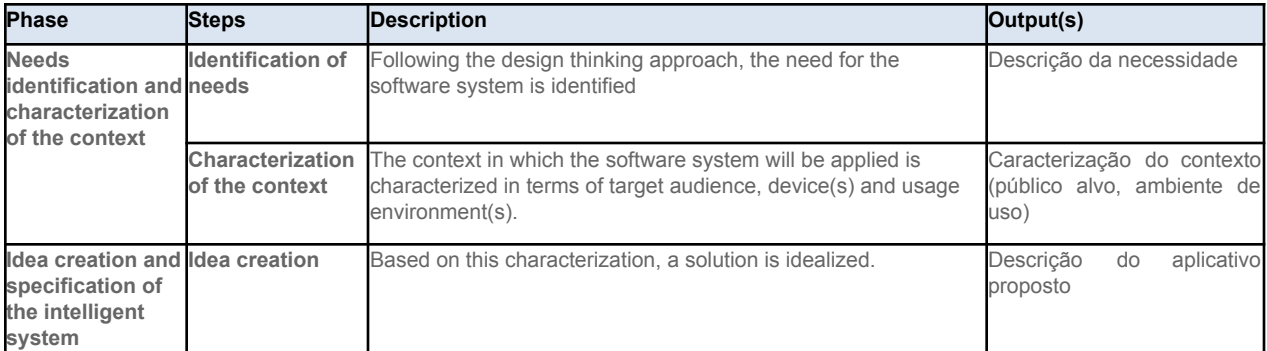

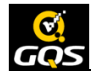

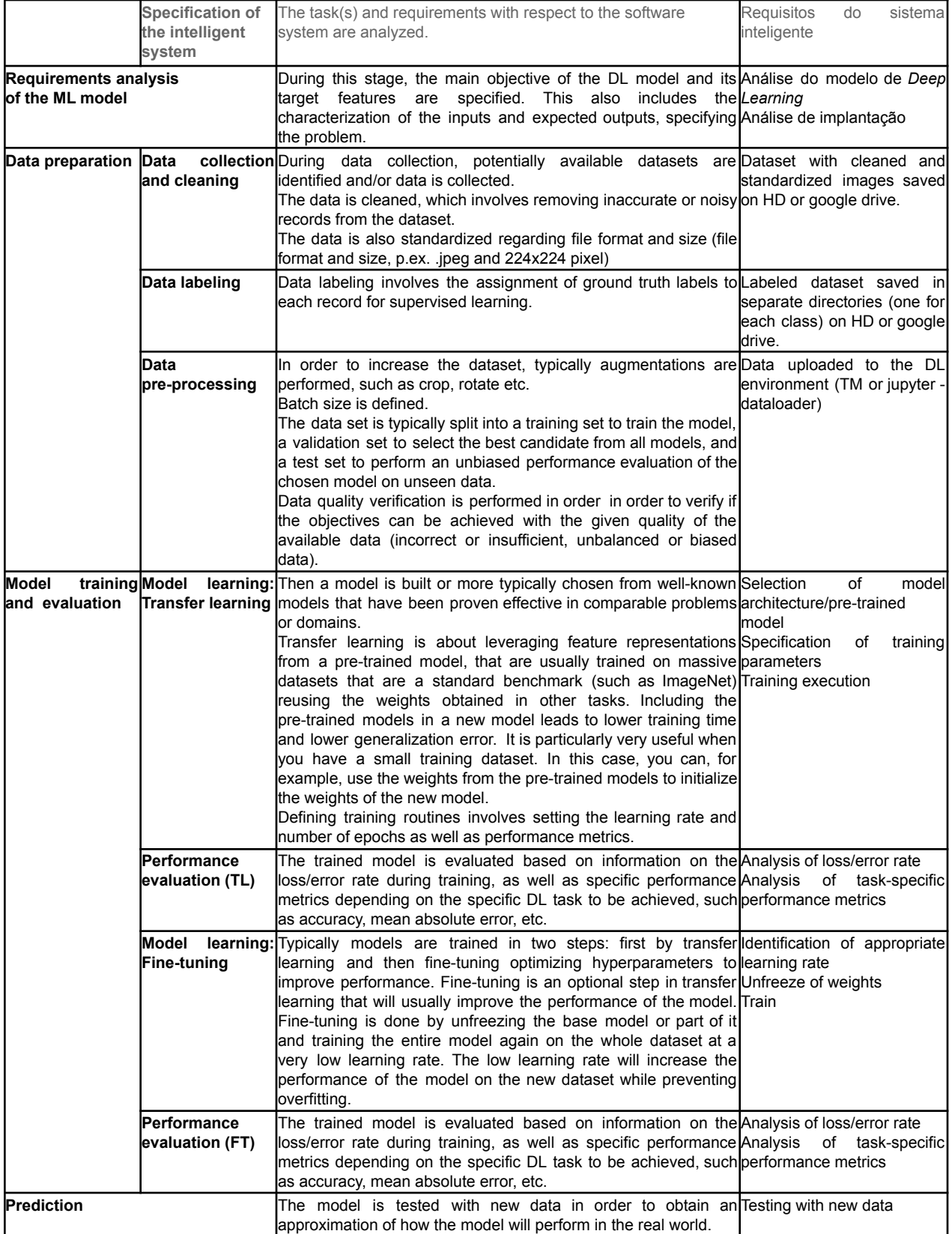

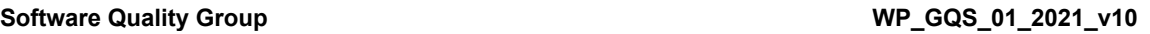

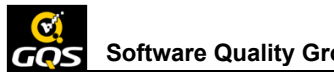

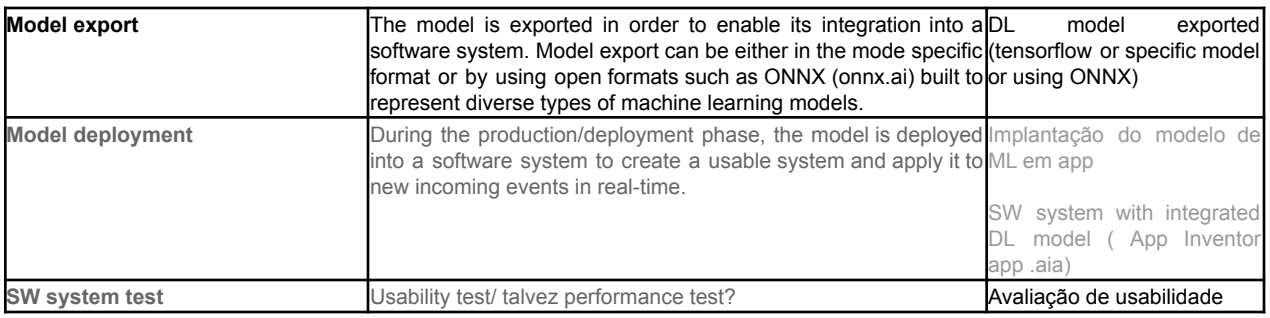

ML models are typically developed on specific development platforms such as Google Teachable Machine or Jupyter Notebooks and once trained with acceptable performance are exported. Once exported they can be deployed as part of software systems or mobile applications using the specific deployment platform, as, for example, in K-12 block-based programming environments, including Scratch or App Inventor (Marques et al., 2020).

## **References**

Amershi, S. et al. (2019). Software Engineering for Machine Learning: A Case Study. In *Proc. of the 41st International Conference on Software Engineering: Software Engineering in Practice,* IEEE Press, 291–300.

Amazon. (2019). *Amazon Machine Learning*, AWS Documentation. https://docs.aws.amazon.com/machine-learning/latest/dg/building-machine-learning.html

Dudley, J. J., Kristensson, P. O. (2018). A Review of User Interface Design for Interactive Machine Learning.ACM Trans. Interact. Intelligent Systems ,8(8).

Gillies, M. et al. (2016) Human-Centered Machine Learning. Proc. of the *Conference on Human Factors in Computing Systems*, ACM, San Jose, CA, USA, 3558-3565.

Mathewson, K. W. (2019). A Human-Centered Approach to Interactive Machine Learning. arXiv:1905.06289v1 [cs.HC].

Ramos, G., Meek, C., Simard, P., Suh, J., Ghorashi, S. (2020) Interactive machine teaching: a human-centered approach to building machine-learned models, *Human–Computer Interaction*, 35(5-6).

Watanabe, Y. et al. (2019). *Preliminary Systematic Literature Review of Machine Learning System Development Process*. arXiv:1910.05528 [cs.LG].